## Welcome to the pcmturner installation guide Preparation before installation:

1 Connect the device to the computer with power cable and USB cable, and plug the smart lock dongle into computer, like what I show you here .

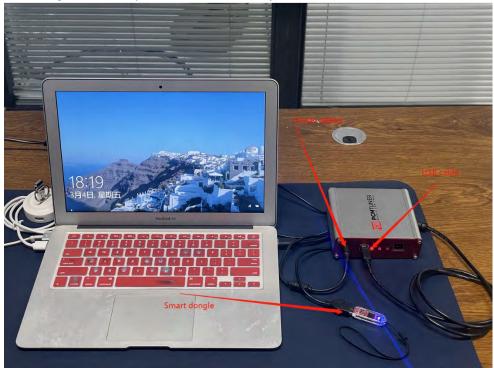

2 Close all anti-virus software and firewall on the computer (the system firewall should also be closed. According to the system and software, Google how to close it if you dont know how to handle.)

3 Go to <a href="http://tuner-box.com">http://tuner-box.com</a> download tool software

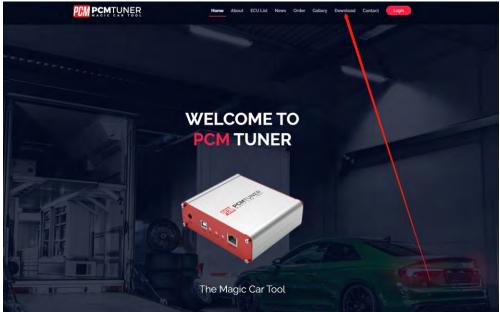

Like this check below picture

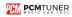

## 4 unzip the downloaded software check below

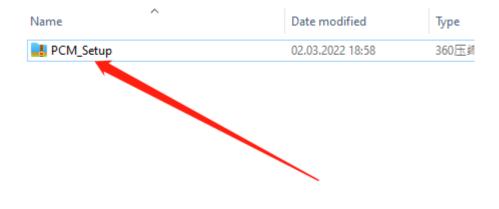

5 then you will get 3 files like below

| Name            | Date modified    |
|-----------------|------------------|
| Notice          | 01.03.2022 11:56 |
| 闄 PCM_Setup     | 02.03.2022 17:40 |
| 🔀 VZperformance | 02.03.2022 18:56 |

Hmmm,you need read the notice before start install all software

Then click PCM\_Setup run it like below

| PCM PCN              | TUNER     |
|----------------------|-----------|
|                      |           |
| Install Applications | Uninstall |
|                      |           |
| Current Package:     |           |
|                      |           |

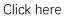

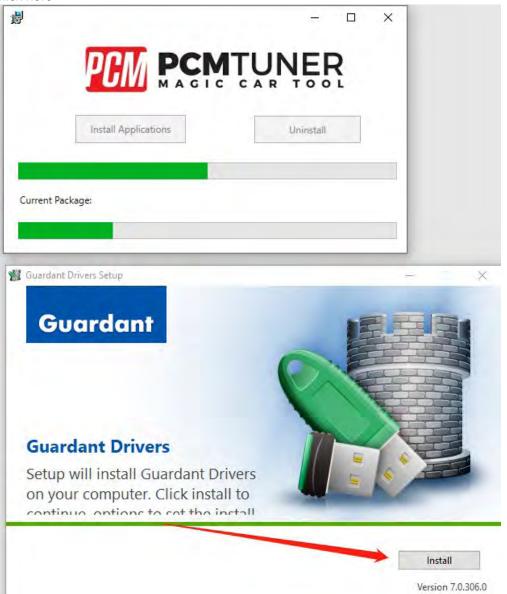

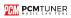

## Click here

| 5                                                                                 |                                                                                                    | × |
|-----------------------------------------------------------------------------------|----------------------------------------------------------------------------------------------------|---|
|                                                                                   | PCM PCMTUNER<br>MAGIC CAR TOOL                                                                                                    | 1 |
|                                                                                   | Install Applications Uninstall                                                                                                    |   |
|                                                                                   |                                                                                                    |   |
| Current Pa                                                                        | ckage:                                                                                                    |   |
| and share                                                                         |                                                                                                    | _ |
|                                                                                   |                                                                                                    |   |
|                                                                                   |                                                                                                    | - |
|                                                                                   |                                                                                                    |   |
| License                                                                           | PCMflash —<br>Agreement<br>e read the following important information before continuing.                                                                                                    | × |
| License<br>Please<br>Please                                                       | Agreement                                                                                                    | × |
| License<br>Please<br>Please<br>agree                                              | Agreement<br>e read the following important information before continuing,<br>e read the following License Agreement, You must accept the terms of this                                                                                                    | × |
| License<br>Please<br>agree<br>Licen<br>The L<br>(here                             | Agreement<br>e read the following important information before continuing.<br>e read the following License Agreement. You must accept the terms of this<br>ment before continuing with the installation.                                                                                                    | × |
| Please<br>agree<br>Licen<br>The L<br>(here<br>terms<br>Pleas                      | Agreement<br>e read the following important information before continuing.<br>e read the following License Agreement. You must accept the terms of this<br>ment before continuing with the installation.<br>se Agreement<br>icense Agreement is an offer from the individual entrepreneur Oleg Vdovikin<br>inafter referred to the "Rightholder") to enter into the agreement upon the                                                                                                    | × |
| License<br>Please<br>agree<br>Licen<br>The L<br>(here<br>terms<br>Pleas           | Agreement<br>read the following important information before continuing.<br>read the following License Agreement. You must accept the terms of this<br>ment before continuing with the installation.<br>se Agreement<br>icense Agreement is an offer from the individual entrepreneur Oleg Vdovikin<br>inafter referred to the "Rightholder") to enter into the agreement upon the<br>and conditions stated below.<br>e read the terms and conditions of this License Agreement before using the | × |
| License<br>Please<br>agree<br>Licen<br>The L<br>(here<br>terms<br>Pleas<br>Applie | Agreement<br>read the following important information before continuing.<br>read the following License Agreement. You must accept the terms of this<br>ment before continuing with the installation.<br>se Agreement<br>icense Agreement is an offer from the individual entrepreneur Oleg Vdovikin<br>inafter referred to the "Rightholder") to enterinto the agreement upon the<br>and conditions stated below.<br>e read the terms and conditions of this License Agreement before using the  | × |

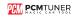

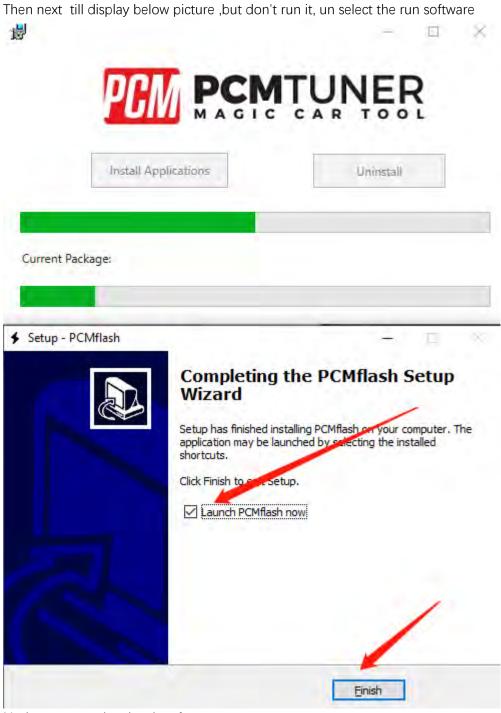

Notice , never select lauch software

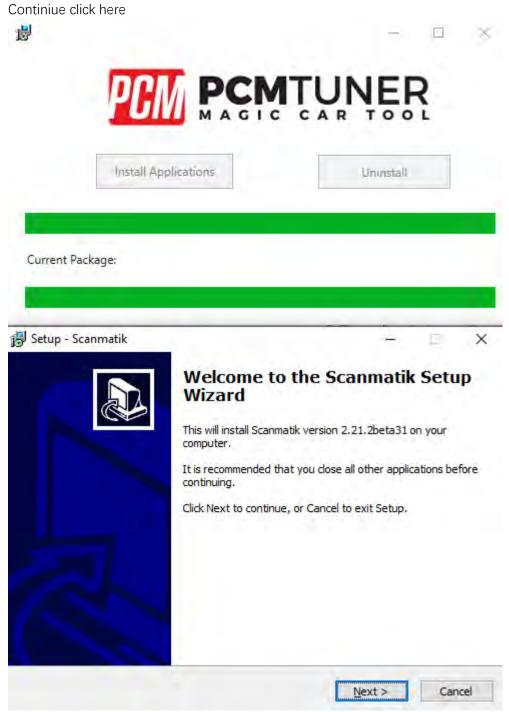

Till happen this

|                  | PCM TUNER                                                                                                    |
|------------------|----------------------------------------------------------------------------------------------------|
| br               | Istall Applications Uninstall                                                                                                    |
| 0                |                                                                                                    |
| Current Package: |                                                                                                    |
|                  |                                                                                                    |
| Setup - Scanmati | k - 🗆 🗴                                                                                                    |
|                  | Completing the Scanmatik Setup                                                                                                    |
|                  | Wizard                                                                                                    |
|                  | Wizard<br>Setup has finished installing Scanmatik on your computer. The<br>application may be launched by selecting the installed<br>shortcuts.                    |
|                  | Setup has finished installing Scanmatik on your computer. The application may be launched by selecting the installed                                               |
|                  | Wizard<br>Setup has finished installing Scanmatik on your computer. The<br>application may be launched by selecting the installed<br>shortcuts.                    |
|                  | Wizard Setup has finished installing Scanmatik on your computer. The application may be launched by selecting the installed shortcuts. Click Finish to exit Setup. |
|                  | Wizard Setup has finished installing Scanmatik on your computer. The application may be launched by selecting the installed shortcuts. Click Finish to exit Setup. |
|                  | Wizard Setup has finished installing Scanmatik on your computer. The application may be launched by selecting the installed shortcuts. Click Finish to exit Setup. |

So cool

When you see below things happen ,that's mean you already completely install tool software

|                 | MAGIC                      |                                                    |
|-----------------|----------------------------|----------------------------------------------------|
| Insta           | II Applications            | Uninstall                                          |
|                 |                            |                                                    |
| irrent Package: |                            |                                                    |
|                 |                            |                                                    |
| -               |                            | ×                                                  |
|                 | posing our tool please run | PCMtuner software and<br>to active your tool, once |

Pls read the carefully what the software tell you

| CM Tu                       | ner        | 0                  |               |   | ( |
|-----------------------------|------------|--------------------|---------------|---|---|
|                             |            | t to Register this | dunce?        | R |   |
|                             |            | 0                  | 著( <u>1</u> ) | ] |   |
| a galyaise                  | User Regis | tration            |               | * |   |
| Full Name                   |            |                    |               |   |   |
| Company Name                |            |                    |               |   |   |
| Email                       |            |                    |               |   |   |
| Phone                       |            |                    |               |   |   |
| Country                     | hina       |                    |               |   |   |
| [                           | Submit     | Cope               |               |   |   |
|                             | K          |                    |               |   |   |
| 119 (182 (19 <del>4</del> ) |            | RIA 2.4 1.11       |               |   | 7 |
|                             |            |                    |               | × |   |

When you finish install , then run PCMtuner software And register it like below

When register , pls contact your seller help you active it ,Monday-Friday will work When your seller help you active it pls check like below

- 1、 Click here . PCM Tuner 2、Click here HOME ECU OPERATIONS MASTER OPERATIONS Select a vehicle then read, write or monthy its (CO which there decoupt or encrypt shave? 3、Click here VEHICLE TYPE BRAND ACURA Acura all And Bertley 0 Bugar **BYD**
- 4、Click here

|              | /            |                  |                  |
|--------------|--------------|------------------|------------------|
| 24 Spider    | 500          | 500              | 500              |
| 008-3417     |              | 2006-2017        | 2006-2011        |
| 500.         | 500 C        | 595 Competizione | 595 Competitione |
| 971-3018     | 2018-2017    |                  | 2008-2011        |
| irande Punto | Grande Punto | www.punto Evo    |                  |
| 008-2017     | 3004-2018    | 2011-2016        |                  |

5、Click here

| GINE & EC                  |          | /                    |   |  |  |
|----------------------------|----------|----------------------|---|--|--|
| · •                        | Abarth 🗧 | 124 Spider 2018-2011 | 7 |  |  |
| - come al antala           |          | /                    |   |  |  |
| 1400 MultiAe<br>NGMIC- MAR | 1111     |                      |   |  |  |
| second).                   | Pency    |                      |   |  |  |
|                            |          |                      |   |  |  |
|                            |          |                      |   |  |  |
|                            |          |                      |   |  |  |
|                            |          |                      |   |  |  |
|                            |          |                      |   |  |  |
|                            |          |                      |   |  |  |

6、Click here

| CU programming                                                 |                                                                  |                                                                          |
|----------------------------------------------------------------|------------------------------------------------------------------|--------------------------------------------------------------------------|
| BENCH                                                          | BOOT                                                             | OBD                                                                      |
| This Manual any repairs announg the<br>BOJ from the engine bag | This Method requires dissoundly and<br>opening of the engine ICU | This Administration you to mail data via the<br>winite diagosoloc social |
|                                                                |                                                                  |                                                                          |

7、Click here (Check the wiring diagram)

| 3                                        |   |  |  |
|------------------------------------------|---|--|--|
| ABARTH 124 SPIDER<br>TANK SALE SALE VIEW | 1 |  |  |
| MARELU<br>NAME-SPCSMAR                   |   |  |  |
| settores 6                               |   |  |  |
| REAL PROPERTY A                          |   |  |  |
|                                          |   |  |  |

| Annual Constant Constant<br>Constant Constant Constant<br>Constant Constant Constant |                       |                                                                                                    |
|--------------------------------------------------------------------------------------|-----------------------|----------------------------------------------------------------------------------------------------|
| (                                                                                    | and the second second |                                                                                                    |
|                                                                                      | -X - C - X            |                                                                                                    |
|                                                                                      | B                     |                                                                                                    |
| n n                                                                                  | 6 X X 8               | 2 March                                                                                                    |
| 2 C C C C C C C C C C C C C C C C C C C                                              | 8 K K . A             |                                                                                                    |
|                                                                                      | The second second     | The second second second second second second second second second second second second second second second se |

8、Click here ( If the read-write software can be opened, the installation is successfu

|                   | antes (10.1 mm. N.M.                                                                                                    | 1- Q                                |
|-------------------|----------------------------------------------------------------------------------------------------|-------------------------------------|
|                   |                                                                                                    | laun imp                            |
| 39                | 1 to                                                                                                    | -                                   |
|                   | The second second secon | Contract of Contract of Contract of |
| ABARTH 124 SPIDER |                                                                                                    |                                     |
| TRO MULTIAIH 170  | 9075.20                                                                                                    |                                     |
| 2016-2017         | Agents where 111                                                                                                    |                                     |
|                   |                                                                                                    |                                     |
| MARELLI           |                                                                                                    |                                     |
| IIIAN + SPC364AUD |                                                                                                    |                                     |
|                   | /                                                                                                    |                                     |
| INCIDICTORS >     |                                                                                                    |                                     |
| 1                 | /                                                                                                    |                                     |
| NAC WOMEN A       |                                                                                                    |                                     |

The above steps are all installation links. Please read carefully during installation!

Btw, all tool user have a support account to Go to here login http://tuner-box.com/login

| <b>ŅĒ</b> Ŗ    |                                            | Home   | About | ECU List | News | Order | Gallery | Contact |
|----------------|--------------------------------------------|--------|-------|----------|------|-------|---------|---------|
| Login          |                                            |        |       |          |      |       |         |         |
| E-Mail Address |                                            |        |       |          |      |       |         |         |
| Password       |                                            |        |       |          |      |       |         |         |
|                | Remember Me      Login     Forgot Your Pas | sword? |       |          |      |       |         |         |

User name is your register email , password is your tool S/N

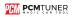

When tool software install done , you need go to install tuner account software

## That's mean VZperformance software ,

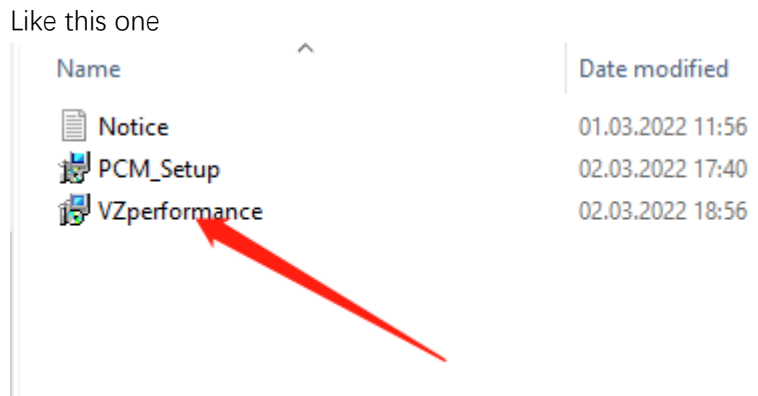

If you don't want to install this , you can direct to go to <u>https://support.vz-performance.com</u>

|            | V7 Derform                     | ance Center                 |           |  |
|------------|--------------------------------|-----------------------------|-----------|--|
|            | -Automotive sc                 | itware engineering          |           |  |
|            | English                        | Chinese                     | -         |  |
|            | USERNAME                       |                             |           |  |
|            | Type Username                  |                             |           |  |
|            | PASSWORD                       |                             |           |  |
|            | Type your Password             |                             |           |  |
|            |                                | I FORGOT MY PASSWORD        |           |  |
|            | VERIFY                         | LOGIN                       |           |  |
|            |                                |                             |           |  |
|            |                                |                             |           |  |
|            |                                |                             |           |  |
| © 2022 Cop | yright: support.vz-performance | .com   email: info@vz-perfo | mance.com |  |
|            | USA :+17602734658              | JK :+44 1163180596          |           |  |
|            |                                |                             |           |  |
|            |                                |                             |           |  |
|            |                                |                             |           |  |

How can we get this user name and password

Once your order our tool , pls contact your seller help you creat one , then you can use this accout

When you get user name and password you can login Like below

| • • • • • • applituppetermation                                                                                                    | NJ M ( J ( J ( M ( M ( M ( M ( M ( M ( M                                                                                                    |
|----------------------------------------------------------------------------------------------------|----------------------------------------------------------------------------------------------------|
| Townson and the second                                                                                                    |                                                                                                    |
|                                                                                                    | All Nors                                                                                                    |
| Carlos Carlos Ca | · Advard Mathematical (advard                                                                                                    |
| III (Sel)                                                                                                    | persent access to the tr                                                                                                    |
| Balanset     torota     torota     torota     torotagenet     torotagenet     torotagenet     torotagenet     torotagenet     torotagenet                                                                                                    | All of the set of the set of the se |
|                                                                                                    | Recently part static table you is the table you is the you into the you want of the table you want. If you don't find what you want, prior meet locker contact us , we will update more , if you don't find what you want, prior meet locker contact us , the table you want, prior want locker contact us , the table you want, prior want locker contact us , the table you want, prior want locker contact us , the table you want, prior want locker contact the table you want, prior want locker contact us , the table you want, prior want locker to you want, prior want locker to you want, prior want locker contact us , the table you want, prior want locker contact us , the table you want, you want locker contact us , the table you want, prior want locker contact us , the table you want, prior want want want want want want want want                                                                                                    |

If you want to get VR files, or WinOLS damaos or A2L file, just click search function ,then type what you want

Like below

| VZ rustanian co conte | nies.                                         |       |            | English ~ Log |
|-----------------------|-----------------------------------------------|-------|------------|---------------|
| -                     | Search Files                                  |       |            |               |
|                       |                                               |       |            |               |
| II News               | SL File                                       |       |            | Size          |
| Dashboard             | 54. The<br>596033372100_5966333721-002231.bin | View  | Download   |               |
|                       | 2 fopsia.8963-0107_596                        | View  | Demind     | 320 KB        |
| Search                |                                               |       |            |               |
| Create new ticket     | 3 byen/8863-01(21.6m)                         | View  | Described  | 384 KB        |
|                       | 4 toyuta B665.02(21,b)in                      | View  | Download   | 320 KB        |
| New Bug Report        | 5 nyuar8065402161 hin                         | View  | Devolution | 320 NB        |
| New Tickets >         | > 👩 6 toyon39863-02162.hin                    | Virw  | Devuland   | 320 KB        |
| Berry                 | 7 topsa/8663.02172.hin                        | Virw  | Disgularid | 320 KB        |
| Begs                  | 8 hypeka19663-02173.his                       | View  | Download   | 320 KB        |
| C Account Settings    | 9 bywia 98663/2182.htm                        | View  | Download   | 384 KB        |
|                       | 10 toyota 89665-02183.htm                     | View  | Domilaul   | 384 KB        |
|                       | 11 byuti 1965-02511 hin                       | View  | Devaluat   | 368 KB        |
|                       | 12 toyota 88663-02802.hin                     | View  | Deveload   | 736 KB        |
|                       | 13 toppta/9663-02522.htm                      | Viru  | Devnload   | 736 KB        |
|                       | 14 toysta/99653-02882.bin                     | New   | Download   | 736 KB        |
|                       | 13 topota/98603-04001.biti                    | View  | Download   | 320 KB        |
|                       | 16 koyaal 8865-3464 (.bin                     | View  | Download   | 320 KB        |
|                       | 17 wysna 99663-51161,2m                       | View  | Download   | 736 KB        |
|                       | 18 kojest 8065.01251.his                      | Virus | Devaluad   | 736.KB        |

At this account , you also can request chiptuning , like stage1-stage3 , popbangs, adblue , dpf ,etc, just need creat ticket ,but its pay item , you can contact your seller about the charge .

Thank you so patience read above all , enjoy your tool now ,and work with us .